# Validation of ADL/CutLang analyses with SModelS EM-creator for reinterpretation studies

Analysis Description Language workshop [November 21-22, 2022 ]

Sezen Sekmen<sup>1</sup>, Changgi Huh<sup>1</sup>, <u>Junghyun Lee</u><sup>1</sup>, Gokhan Unel<sup>2</sup>, Wolfgang Waltenberger<sup>3</sup>, Jan Mrozek<sup>4</sup>

<sup>1</sup>Department of Physics, Kyungpook National University

<sup>2</sup>The University of California, Irvine

<sup>3</sup>Research institute of the Austrian Academy of Sciences in Vienna (HEPHY)

<sup>4</sup>Red Hat Software

## Simplified model spectra (SMS)

- Simplified model spectra (SMS) are defined by a set of particles and their production & decays.
  - Particle masses, cross sections, branching ratios are free parameters.

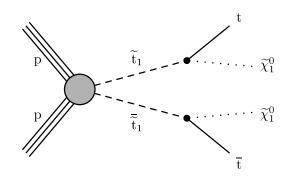

 SMSs are practical for comparing sensitivities of different analyses.

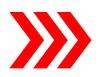

 SMSs can be combined to form full models. So, How do you interpret the LHC result of the Simplified model?

#### **SModelS**

- SModelS is an automatic, public tool for interpreting simplified-model results from the LHC.
- It is based on a general procedure to decompose Beyond the Standard Model (BSM) collider signatures presenting a Z<sub>2</sub> into Simplified Model Spectrum (SMS) topologies.
- SModelS method provides a way to cast BSM predictions for the LHC in a model independent framework, which can be directly confronted with the relevant experimental constraints.
  - Refer to official documentation fo SModelS: https://smodels.readthedocs.io/en/stable/

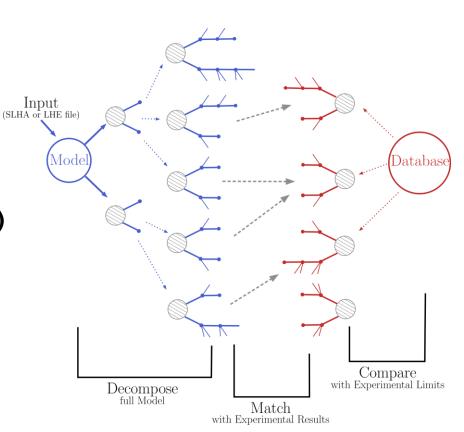

 SmodelS github : https://github.com/SModelS/smodels

# Motivation of automation system

- SModelS requires SMS
   efficiency maps: event selection
   efficiencies versus SMS mass
   parameters.
  - It calculates limits from these efficiency maps.
- We need to generate many mass points to draw the limit plots for validation.
- That would be a very repetitive work

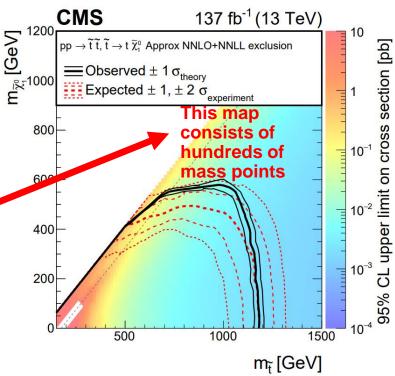

Figure : The 95% CL upper limit on the production cross

sections of the T2tt

Ref : CMS-SUS-19-006 (cern.ch)

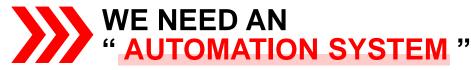

### **EM-creator**

- EM-creator (Efficiency Map creator) was developed by Wolfgang W. to produce efficiency maps that can be input to SModelS.
  - It can be used to validate analysis implementations by comparing to experimental results.
- EM-creator was adapted to work with ADL/CutLang by Jan M., Gökhan Ü. and Wolfgang W.
  - Efficiencies are calculated with CutLang using analyses written in ADL.

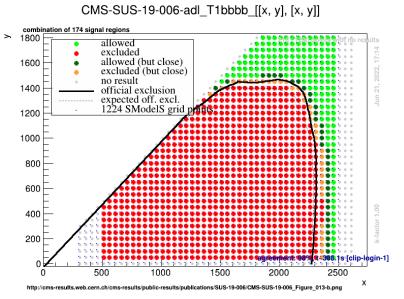

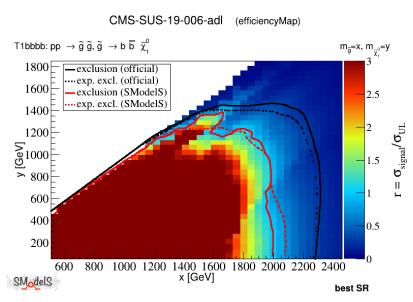

21-22 November 2022 2022 ADL Workshop Page 05

#### **EM-creator workflow**

Number of events, ADL analysis file, mass range, SMS topology, ...

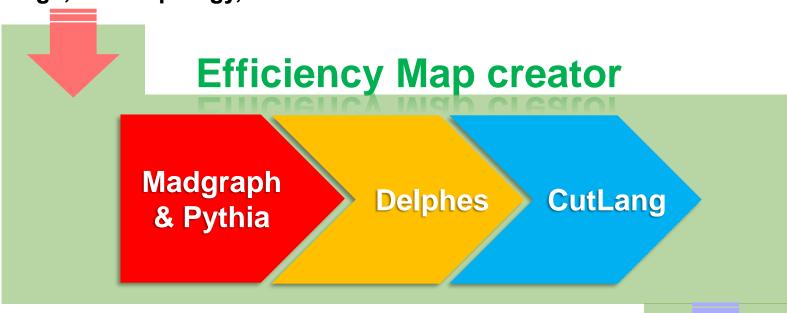

Provides an <u>automated process</u> for analysis through simple command line

Selected number of events / efficiencies in all regions & bins

#### Run EM-creator

Working environment
 CMSSW\_12\_3\_0\_pre6 in KNU Tier3 system

```
Range for mass parameters,

    Command example

                                        (loweset m, highest m, \Delta m)
                          events/point
$ ./bake.py -n 10000 -m "[(250,2201,50),(10,2001,25)]" -analyses
"cms sus 19 005, cms sus 19 006" - -cutlang -a -t T2ttoff -b
                                 Select
         Select Analysis
                                                         Make efficiency
                                              Topology
                            analysis program
      (Relevant [.ADL] file
                                                             data for
                                and run it
         needs to exist)
                                                         selected events
```

21-22 November 2022 2022 ADL Workshop Page 07

# Operating log (1250, 1085) mass point

```
initialised
 g5Wrapper
          starting MG5 on (1250, 1085)[T2ttoff] at Fri No
   Wrapper] wrote run card /home/condor/dir_28426/CMSSW_12_
  BWrapper] run mg5 for (1250, 1085)[12ttoff]: /home/condor
[mg5Wrapper] now execute for T2ttoff[(1250, 1085)]: python3
[mg5Wrapper] `- ran compiler gfortran
NFO: Use c++ compiler g++
INFO: Generate web pages
Output to directory /home/condor/dir_28426/CMSSW_12_3_0_pre6
Type "launch" to
[mg5Wrapper] now execute for T2ttoff[(1250, 1085)]: python3
or02/mg5/bin/mg5_aMC T2ttoff_1jet.1250_1085/mg5cmd 2>&1 | tee
[CutLangWrapper] exec: cutlang_results/CMS-SUS-
dor/dir_28426/CMSSW_12_3_0_pre6/src/emcreator04
CMS-SUS-19-006 CutLang.adI
/nome/condor/dir_zoazo/cmssw_tz_3_u_preb/src/emc
/home/condor/dir_28426/CMSSW_12_3_0_pre6/src/emc
/home/condor/dir_28426/CMSSW_12_3_0_pre6/src/emc
Analysis with Multiple Regions
```

region, ID: 0 named:

region. ID: 1 named:

region. ID: 2 named:

this region depends on: presel

```
ADLLHC Analyses initialisation finished.
 CutLangWrapper]
 CutLangWrapper
                 Delphes initialised.
                 Initialisation complete.
                 Writing output into directo
                 Masses are (1250. 1085)
                     ompressing /home/condor/dir_2<mark>3(23:3)([]1</mark>12
   1085.13.hepmc_gz_to_cutlang_results/CMS-SUS-19-006/ANA
                Found hepmcfile at cutlang results/CMS-SUS-19
CutLangWrapper
[CutLangWrapper] exec: /home/condor/dir_28426/CMSSW_12_3_0_pre6,
      pre6/src/emcreator02/delphes/DelphesHepMC2 /home/condor
        Based on 8410 events:
  size(iets) >= 2 : 0.9738 +-
                                    0.00172 evt:
                                                        8410
           HT > 300 : 0.6303 +-
                                    0.00526 \text{ evt}:
                                                        5301
                                                        5301
size(jetsmht) >= 0 :
                                           0 evt:
ize(MHTLVobi) >= 0
                                                        5301
                                           0 evt:
                                                        1525
          MHT > 300 : 0.2877 +-
                                     0.00622 evt:
                                                        1507
                                                        1287
ze(vetomuons)
                                    0.00915 evt:
                                                        1129
                                                        1124
vetophotons)
                                                        1123
                                             evt:
                                                         997
                                             evt:
                                                         911
MHTLV) > 0.3 : ALL : 0.9137 +-
                                     0.00889
                                             evt:
```

811

0.0104 evt:

0.00778 evt:

0 evt:

iles:

Updating files: 100% (46/46), done.

MHTLV) > 0.3 : ALL : 0.8902 +-

HT >= 850

MHT >= 850 : 0.05179 +-

86% (40/46) 95% (44/46)

[presel]

[ASR1]

[searchbins]

## Results for (1250, 1085) mass point

- Mass point (1250, 1085)'s CutLang result
  - histoOut-CMS-SUS-19-006\_CutLang.root

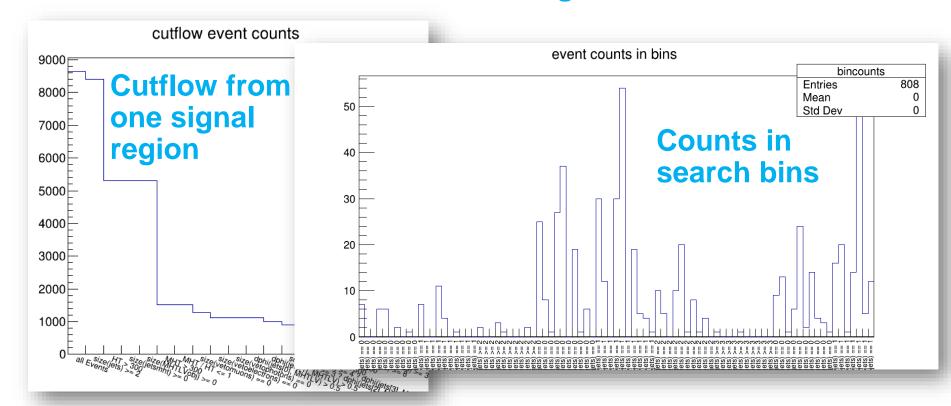

## Partial efficiency from CutLang results

Cms\_sus\_19\_006\_T2ttoff\_mass\_1250\_1085.embaked

```
(1250, 1085): {'prese|': 0.10832342449464923. 'ASR8': 0.036860879904875146. 'ASR1555292, 'ASR11': 0.01070154577883472, 'ASR12': 0.00011890606420927467, 'searcometric original original
```

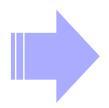

Finally, using the results of CutLang:
The em-creator outputs embaked file,
which contains partial efficiencies as above

### **EM-creator workflow**

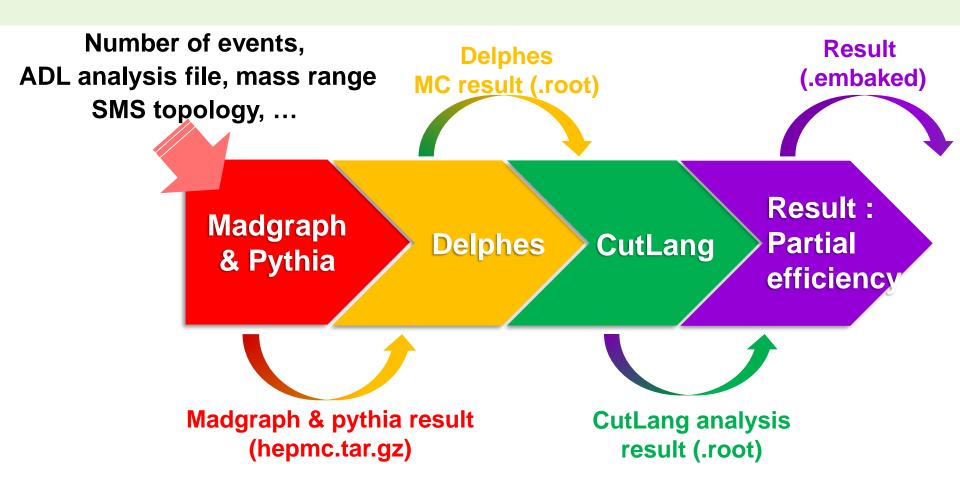

This setup is highly object-oriented and factorizable.
 Each component can be run individually.

## **EM-creator operation using HTCondor**

- The em-creator is very easy to divide and execute works for each mass point
- Suitable for use with HTCondor.
   We set up EM-creator in the KNU T3 HTCondor system.
- Example)
  - Apply a mass range like –m "[(250,2201,50),(10,2001,25)]" to em-creator 261 mass points come out
  - One can submit 261 jobs for each mass point.

#### Result of em-creator with HTCondor

```
4096 Nov 18 10:44 100Mass(950-810)
     4096 Nov 18 10:28 101Mass(950-835)
knu
     4096 Nov 18 10:27 102Mass(950-860)
knu
     4096 Nov 18 10:30 106Mass(1000-835)
knu
knu
knu
                        109Mass(1000-910)
knu
                        114Mass(1050-910
knu
    4096 Nov 18 10:22 115Mass(1050-935)
knu
                        116Mass(1050-960
knu
                        120Mass(1100-935
knu
```

 The directory corresponding to each mass point has CutLang result and efficiency result files.

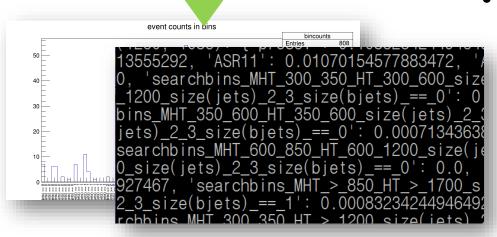

We can validate numerous models very effectively and conveniently through EM-creator!

## Final goal

 Efficiency maps created for T1bbbb for CMS-SUS-19-006 by Wolfgang at the Vienna system. We will achieve this at KNU.

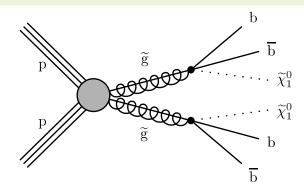

CMS-SUS-19-006-adl\_T1bbbb\_[[x, y], [x, y]]

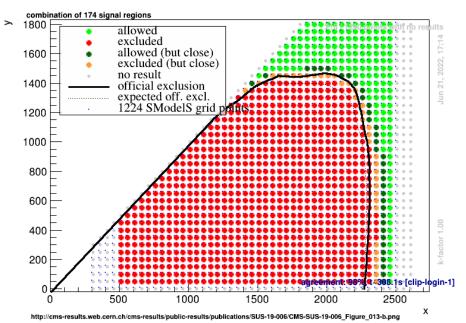

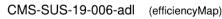

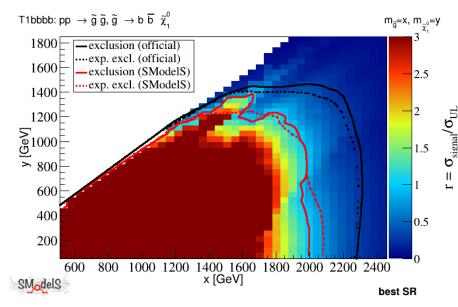

# Summary

- SmodelS EM-creator was adapted to ADL/CutLang by Jan, Gökhan and Wolfgang.
- We successfully installed and tested the EM-creator in KNU T3 HTCondor system.
- We set up each job to run a single point.
   (One job for 10K evts from MG to CL took ~40 minutes)
- We adapted the scripts to start from any stage in the chain, e.g. only run the CutLang and efficiency bake.
- We will perform one complete run using CMS-SUS-19-006 to produce efficiencies.

# **Next steps**

- Coordinate with the SModelS team to set up a system to calculate limits from the em-baked efficiencies.
- Perform more robustness checks in our setup.
- Start an organized large scale validation of several analyses.
- Move towards publishing the EM-creator for public use.